# **[Podstawowe](https://pomoc.comarch.pl/altum/2023/documentation/podstawowe/)**

W tej grupie znajdują się podstawowe aktywności pozwalające przypisać wartości do zmiennych czy wykonać metody.

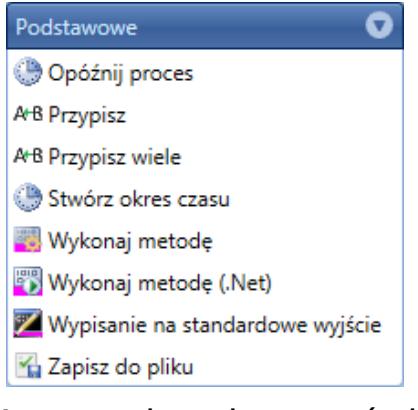

Kategoria aktywności Podstawowe

## **Opóźnij proces**

Aktywność pozwala wstrzymać wykonanie procesu na określony w oknie właściwości czas. Proces pozostaje w stanie aktywnym, zatem wykonanie innego procesu w aktualnym wątku serwera BPM nie jest możliwe. Stan procesu nie jest zapisywany w bazie danych.

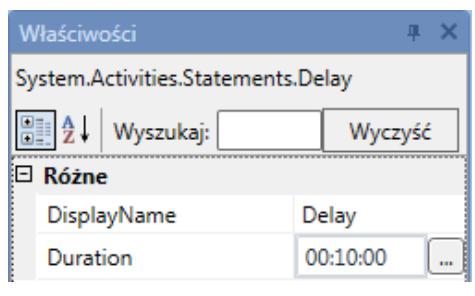

Właściwości aktywności Opóźnij proces

### **Przypisz**

Za pomocą tej aktywności można przypisać wartość do wybranej zmiennej.

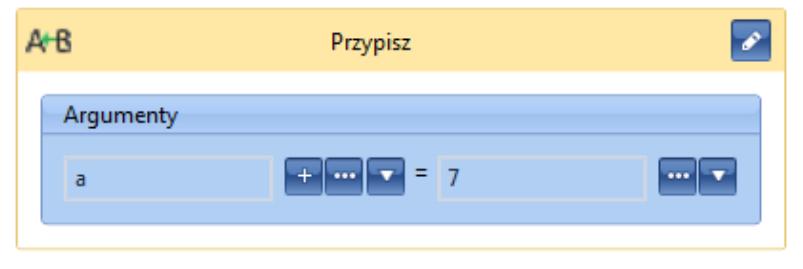

Aktywność Przypisz

## **Przypisz wiele**

Jest to seryjne przypisywanie wartości do zmiennych, dzięki czemu nie ma konieczności używania kolejno wielu aktywności *Przypisz*.

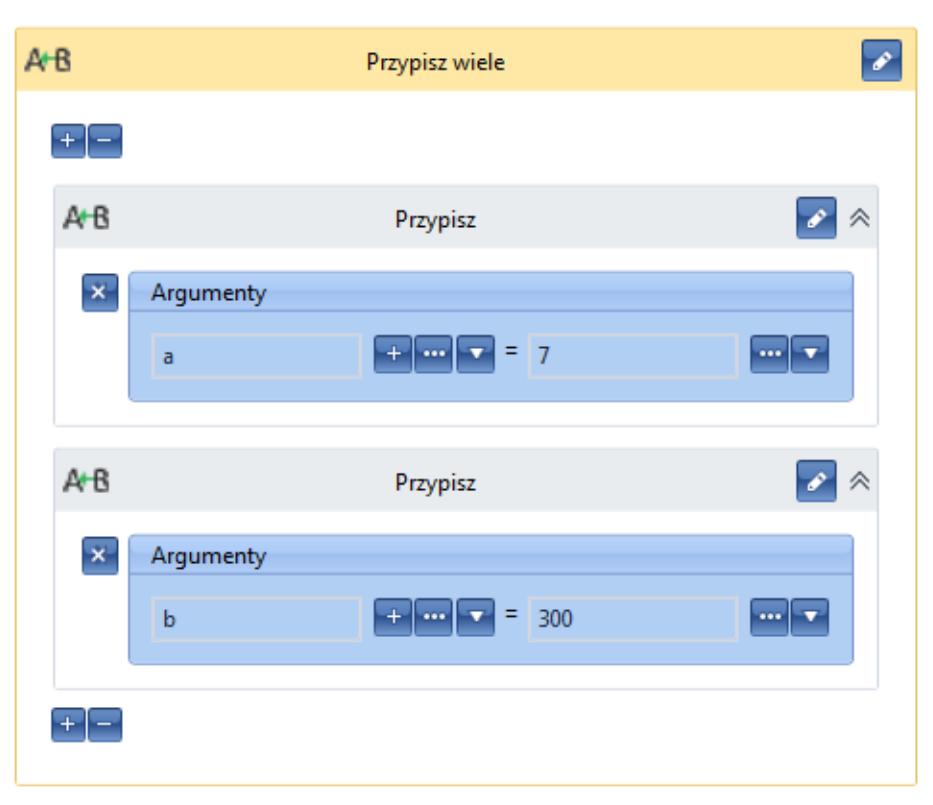

Aktywność Przypisz wiele

#### **Stwórz okres czasu**

Aktywność pozwala wygenerować zmienną typu *TimeSpan* przechowującą okres czasu, który można wykorzystać jako argument przykładowo w aktywności *Opóźnij proces*.

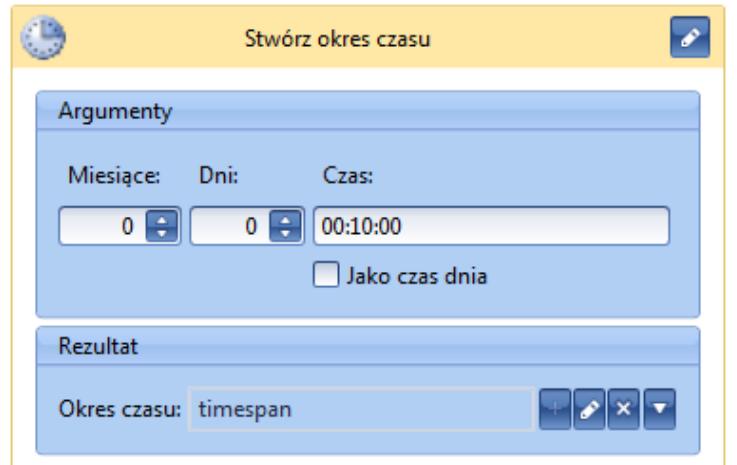

Aktywność Stwórz okres czasu

## **Wykonaj metodę**

Aktywność pozwala wykonać wewnątrz procesu dowolną metodę systemową. Dokumentację API zawierającą opis wszystkich metod systemowych można znaleźć na indywidualnych stronach partnerskich w zakładce *Comarch ERP Altum → Aktualne wersje*, w sekcji *API Comarch ERP Altum*.

Przykład Wywołanie metody *DeleteElement* na dokumencie faktury sprzedaży.

Na *Flowchart* należy przenieść aktywność *Wykonaj metodę*, a następnie wypełnić pola:

- **Obiekt**  *Comarch.B2.Common.Locator.GetService(Of Comarch.B2.Sales .Interfaces.Presentation.ISalesInvoiceService)*
- **Nazwa metody**  *"DeleteElement"*
- **Parametry** inicjacja nowego słownika: *New Dictionary (Of String, Object) From {{"document", FS},{"elementId", FS.Elements(0).Id}}*
- **Rezultat** w tym przypadku pole można pozostawić puste

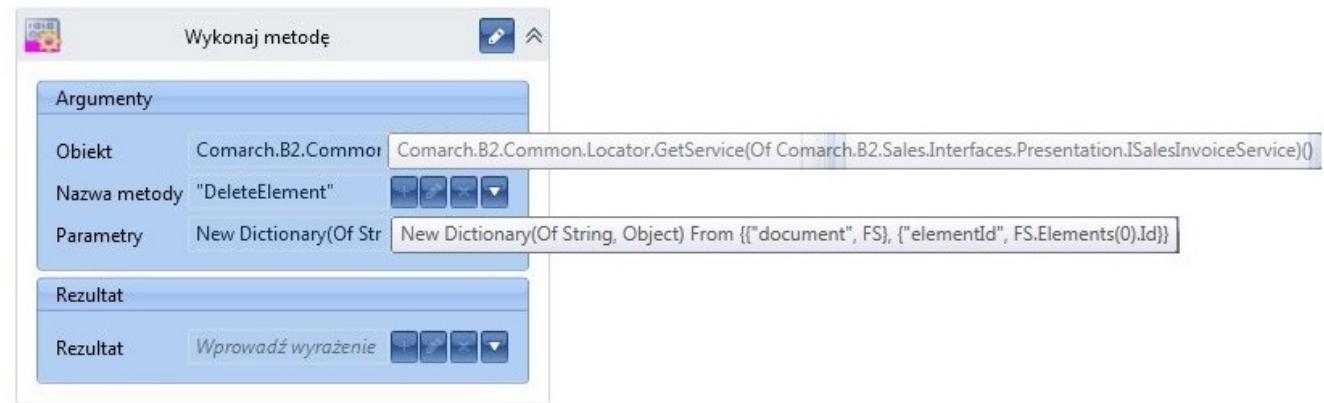

Aktywność Wykonaj metodę

Tak wypełniona aktywność *Wykonaj metodę* usunie, z wcześniej pobranej do procesu faktury sprzedaży, pierwszy element.

#### **Wykonaj metodę (.Net)**

Aktywność podobna do *Wykonaj metodę*. Należy podać jedno z pól *TargetType* lub *TargetObject* w celu wykonania metody nieinstancyjnej lub instancyjnej. W oknie właściwości można określić parametry metody lub przypisać jej wynik do zmiennej.

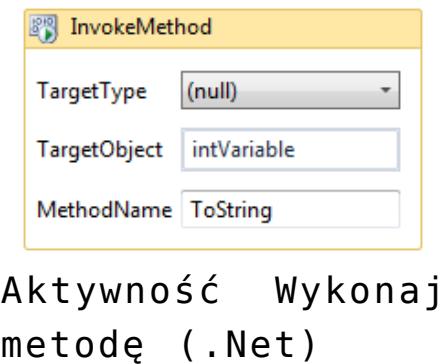

#### **Wypisanie na standardowe wyjście**

Pozwala wypisać określony tekst w konsoli serwera BPM. Opcjonalnie jest też możliwość określenia autora tekstu we właściwościach aktywności.

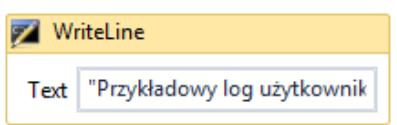

```
Aktywność Wypisanie
na standardowe
wyjście
```
## **Zapisz do pliku**

Za pomocą aktywności można zapisać dane do pliku. Dane należy podać w postaci binarnej (tablica bajtów). Należy również określić ścieżkę do pliku wraz z jego nazwą i określić czy plik ma zostać nadpisany, jeśli plik istnieje już w tej lokalizacji.

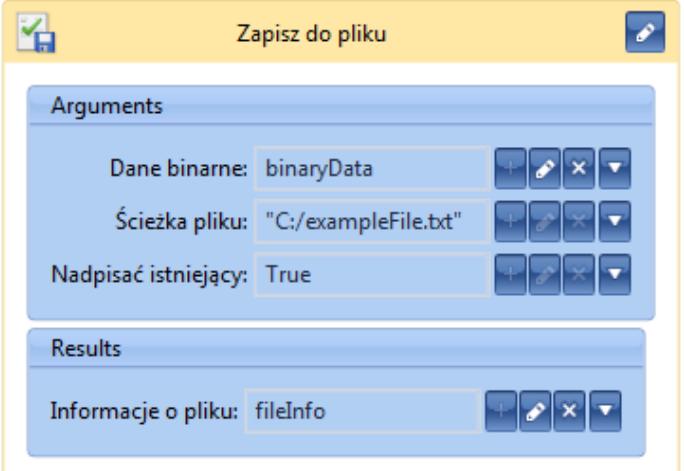

Aktywność Zapisz do pliku